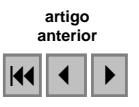

## Estudo preliminar da vulnerabilidade do aqüífero livre localizado na região de Ponta da Fruta, Vila Velha – ES.

Arthur Emilio Cossetti Barboza<sup>1</sup> Silvia Fernandes Rocha<sup>1</sup> Wellington Donizete Guimarães<sup>1</sup>

<sup>1</sup>Centro Federal de Educação Tecnológica do Espírito Santo – CEFET-ES Av. Vitória, 1729 – Bairro Jucutuquara, 29.040 – 780 – Vitória - ES arthuremiliocb@yahoo.com.br silvia@cefetes.br wdguimaraes@cefetes.br

Abstract. Due of the precarious conditions of basic sanitation of Ponta da Fruta (Vila Velha – ES) region , a preliminary study of the vulnerability of groundwater was made between June and November/2006, in which the main objective was to identify the classes of vulnerability of the free groundwater, so that a map could be elaborated. "G.O.D." proposal for Foster & Hirata (1988) was chosen as methodology and thematic maps were elaborated by using GIS. It was observed the existence of four classes of vulnerability, varying from low to extreme. This result indicates the necessity of groundwater management, as well as ground use and occupation planning.

Palavras-chave: Aqüífer's, geoprocessament, vulnerability. Aqüíferos, geprocessamento, vulnerabilidade

### 1. Introdução

Estudos de vulnerabilidade de aqüíferos por meio de mapeamento têm sido extensivamente utilizados em todo mundo com a finalidade de auxilio a programas de prevenção a contaminação da água subterrânea. Dentre os métodos destaca-se a metodologia GOD, desenvolvida por Foster e Hirata (1988), que utiliza informações disponíveis, encontradas dispersas em vários órgãos públicos, universidades, empresas privadas e outros (Foster e Hirata, 1991). A região de Ponta da Fruta foi escolhida para o estudo por apresentar dados ambientais propícios a uma alta vulnerabilidade do aqüífero, além de precárias condições de saneamento básico, levando a comunidade às conseqüências do consumo de água com qualidade duvidosa. Este trabalho foi realizado com o objetivo de analisar a vulnerabilidade dos aqüíferos livres nesta região. Os mapas foram elaborados por meio de técnicas de Geoprocessamento, destacando-se o uso do Global Positioning System (GPS) na identificação de poços rasos e coleta de amostras de solo, e do Sistema de Informações Geográficas (SIG) na elaboração de mapas temáticos. O mapa de vulnerabilidade apresentou quatro classes de vulnerabilidade variando de baixa a extrema. Essa análise serviu para alertar sobre a necessidade de programas de proteção de qualidade das águas subterrâneas, com especial atenção para os pontos localizados em áreas de vulnerabilidade alta e extrema e que fazem uso constante de água de poços rasos.

## 2. Objetivo

Elaborar o mapa preliminar de vulnerabilidade do aqüífero livre localizado na região de Ponta da Fruta, Vila Velha - ES.

#### 3. Caracterização da área de estudo

O distrito de Ponta da Fruta está localizado no município de Vila Velha, e dista 22 km de Vitória, capital do Estado. A área de estudo compreende os bairros Ponta da Fruta, Balneário de Ponta da Fruta e Morro da Lagoa, totalizando uma área de aproximadamente 68 Km<sup>2</sup>. A figura 1 ilustra a localização da área de estudo.

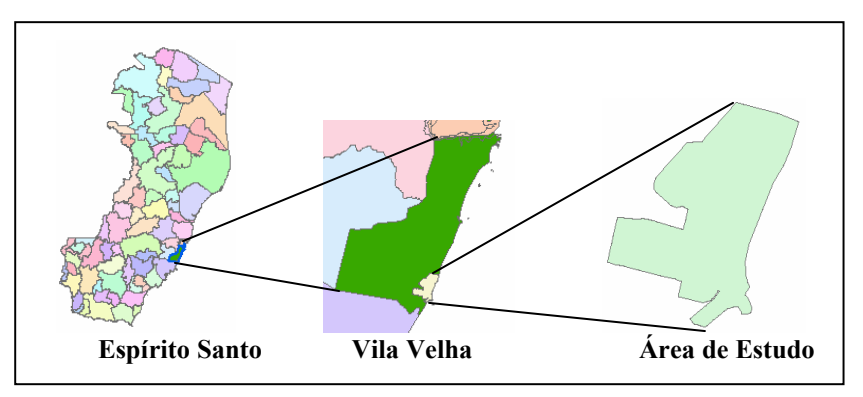

Figura 1: Localização da área de estudo

A topografia local é predominantemente plana com suaves elevações. A vegetação é caracterizada pelas restingas e vestígios de mata atlântica, a qual foi desmatada para a formação de pastagens e loteamentos. Geologicamente a região pertence aos sedimentos da formação Barreiras e os depósitos de Neossolos Quartzarênicos (Órticos ou Hidromórficos) das restingas. Esta formação aflora em uma grande extensão geológica, e devido a este aspecto, de um modo geral apresenta importantes variações faciológicas lateral e vertical (CESAN, 1984).

Os mananciais de superfície são representados por alguns córregos que passam na área, dentre eles o Córrego do Congo e o Rio Chury. É comum também a existência de brejos e lagoas, formados pelo afloramento do lençol freático, a exemplo da Lagoa Grande que é uma Área de Proteção Permanente (APP). O manancial subterrâneo, caracterizado pela formação Barreiras (CESAN, 1984), está armazenado em um aqüífero freático, onde existe o maior número de poços domésticos perfurados, e em um aqüífero confinado onde existem três poços da Companhia Espírito Santense de Saneamento (CESAN) captando água para o abastecimento público.

Há cerca de 10 anos, o abastecimento era feito a nível domiciliar através de poços rasos explorando o aqüífero freático, não havendo rede coletora de esgoto nem rede de abastecimento público. A água utilizada era de qualidade duvidosa em função do contato com objetos oriundos do lixo doméstico, da proximidade dos poços com fossas sanitárias e a salinidade (CESAN, 1984). Com isso a concessionária local decidiu atender às necessidades da população por meio da exploração, tratamento e distribuição da água presente no aqüífero confinado, garantindo assim uma melhor qualidade da água consumida. Recentemente ainda não existe rede coletora de esgoto e o mesmo é lançado no solo muitas vezes sem prétratamento. Além disso o bairro Balneário ainda não é atendido com água tratada, este fato faz com que os moradores dependam essencialmente do aqüífero para a obtenção de água, esta possuindo qualidade duvidosa em virtude da falta de critérios na construção poços e fossas utilizadas.

#### 4. Metodologia

Para a análise das classes de vulnerabilidade utilizou-se o método "GOD" proposto por Foster e Hirata (1988). Esse método considera a avaliação de três parâmetros referentes à capacidade de atenuação e inacessibilidade hidráulica dos poluentes:

- 1. Tipo de ocorrência da água subterrânea (G), onde os valores são obtidos dentro de um intervalo de 0 a 1.
- 2. Classificação dos estrados acima da zona saturada do aqüífero em termos do grau de consolidação e caráter litológico (O), esta propriedade conduzirá a um segundo ponto na escala de 0,3 a 1,0.
- 3. Determinação da profundidade do nível freático (D), que definirá o terceiro ponto, na escala de 0,4 a 1,0.

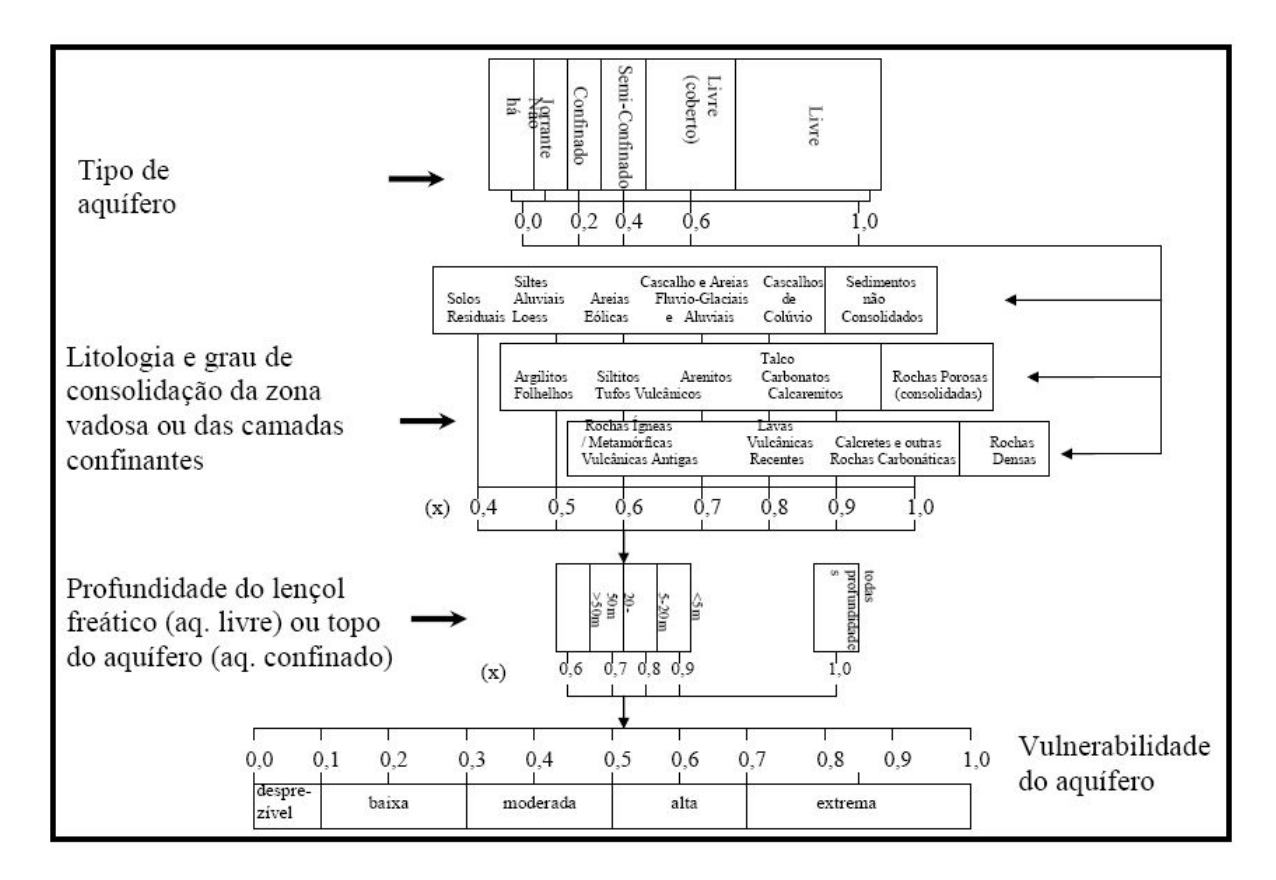

#### A figura 2 a seguir representa o diagrama explicativo da metodologia "GOD":

Figura 2: Diagrama explicativo da metodologia "GOD".

Fonte: Foster (1993)

Após a pontuação das três etapas acima é feito o produto dos valores obtendo-se a(s) classe(s) de vulnerabilidade do aqüífero, esses que deverão ser classificados de acordo com os seguintes intervalos de significância representados na tabela 1:

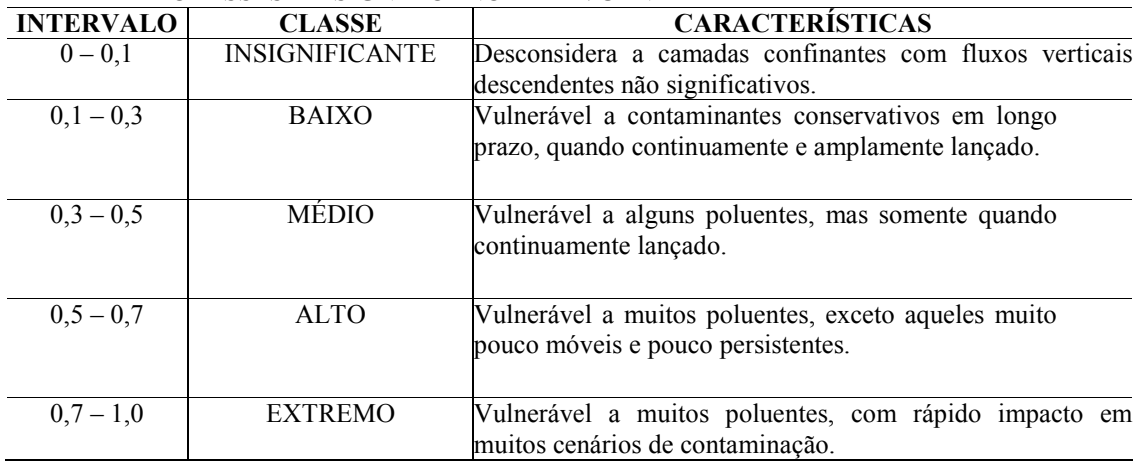

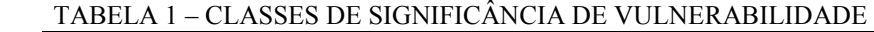

Fonte: Modificada de Hirata (2001)

#### 4.1 Etapas de elaboração do mapa de vulnerabilidade

Utilizou-se o SIG, através dos softwares ArcGIS Desktop 9.x (e suas extensões Spatial Analyst e 3D Analyst), e softwares Autodesk Land Desktop 2005 e Excel como apoio na elaboração dos mapas.

Por meio do SIG realizaram-se as seguintes operações: criação de banco de dados, digitalização de dados vetoriais, edição de polígonos, geração dos mapas, cruzamento de mapas, integração de arquivos de outros softwares como AutoCAD e Excel.

Através do Global Positioning System (GPS), utilizando-se um aparelho da marca Garming, modelo Etrex foi possível fazer o georreferenciamento dos poços visitados e das amostras de solo coletadas.

#### 4.1.1 Mapa do grau de confinamento do aqüífero

Através de um levantamento de dados junto a Prefeitura Municipal de Vila Velha (PMVV) obtiveram-se informações sobre o limite da área em estudo em formato \*.dwg. Como o aqüífero estudado apresentou características somente freáticas, para a criação do mapa do grau de confinamento do aqüífero transformou-se o arquivo do limite dos bairros para o formato shapefile, assim possibilitando a geração de um polígono que representasse essa informação.

#### 4.1.2 Mapa da litologia

Através das ferramentas de edição de polígonos disponíveis no ArcGIS desktop 9.x criou-se o mapa de solos com base nas análises de solos coletadas durante o estudo, o mapeamento de solos da EMBRAPA realizado em 1978 e fotointerpretação de imagens satélites LANDSAT TM cedidas pela CESAN.

#### 4.1.3 Mapa da altura do nível freático (N.F.)

Para a obtenção do mapa de nível freático foi necessária a confecção de outros dois mapas, sendo eles:

Modelo digital de elevação da superfície do terreno: converteu-se as informações altimétricas (curvas de nível e pontos cotados) cedidas pela PMVV do formato \*dwg para shapefile sendo gerado através das ferramentas disponíveis no ArcGIS desktop 9x a superfície do terreno em 3D.

Modelo digital de elevação da superfície do aqüífero: para cada poço visitado mediu-se a profundidade até o lençol freático e utilizou-se o GPS para determinar suas coordenadas bidimensionais. O valor da altitude dos poços foi obtido através do modelo digital de elevação

da superfície do terreno. Subtraindo-se do valor de altitude a profundidade, obteve-se a altitude do lençol freático. A partir destas, gerou-se um TIN do lençol freático.

Feito essas duas etapas transformou-se o formato dos mapas obtidos de TIN para matricial calculando-se a profundidade do aqüífero de acordo com a seguinte equação:

## Profundidade = Superfície do terreno – Superfície do limite freático

A figura 3 a seguir apresenta de forma gráfica a equação anterior.

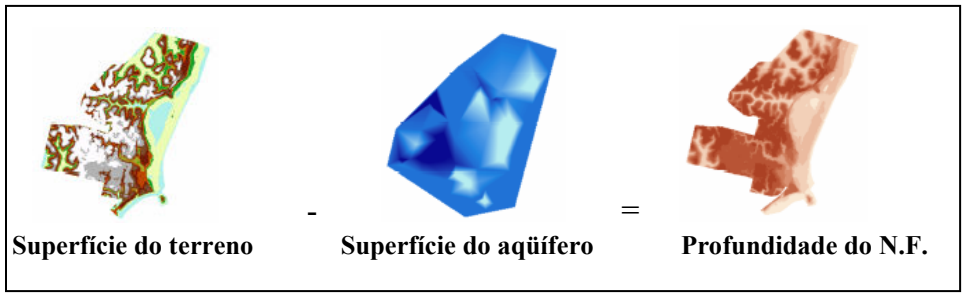

Figura 3: representação gráfica do cálculo da profundidade do nível freático

# 4.1.4 Mapa de vulnerabilidade do aqüífero

A partir da sobreposição dos três mapas referentes aos parâmetros requeridos na metodologia "GOD" obteve-se o mapa preliminar de vulnerabilidade do aqüífero em estudo. A figura 4 ilustra o cálculo realizado para a geração desse mapa.

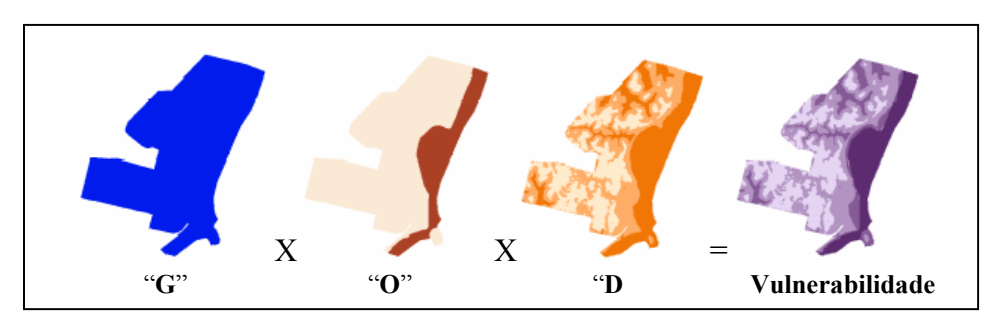

Figura 4: Representação gráfica do calculo de vulnerabilidade de aqüíferos

### 5. Resultados e Discussões

Os resultados obtidos revelaram a existência de quatro classes distintas de vulnerabilidade de aqüíferos que são elas: Baixa, Moderada, Alta e Extrema, conforme a figura 4 a seguir:

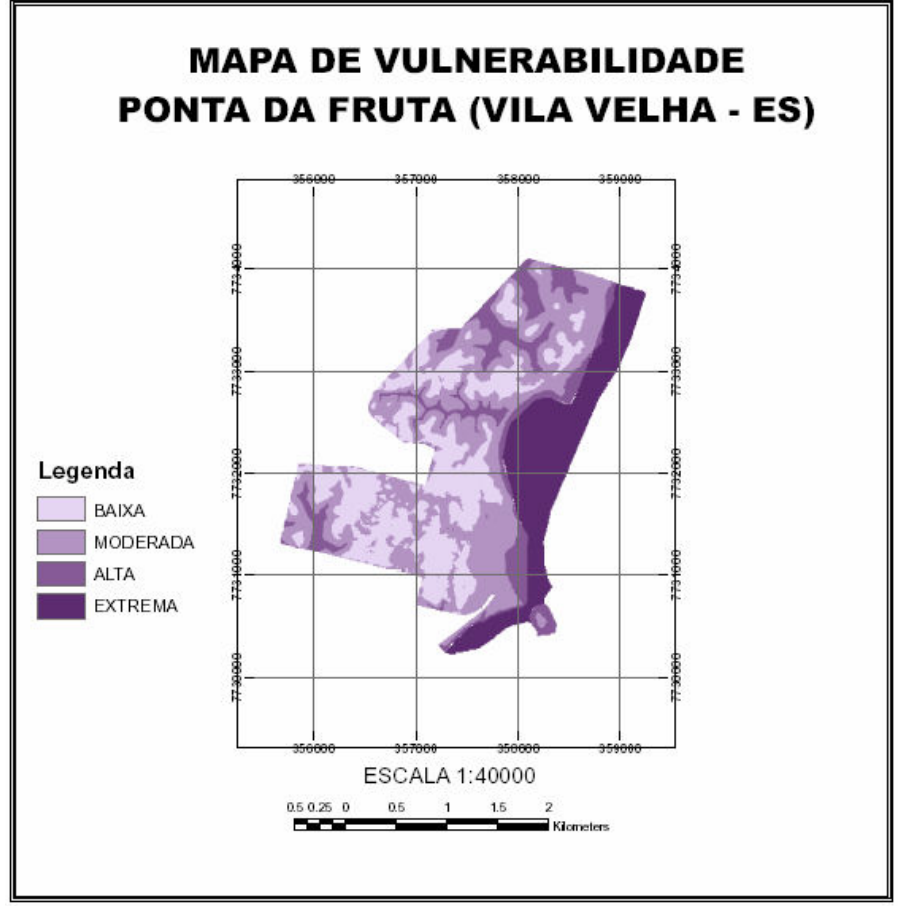

Figura 4: Mapa de vulnerabilidade de aqüíferos livres na área em estudo.

Observou-se nas áreas mais habitadas, próximo ao litoral, a existência de uma vulnerabilidade extrema no aqüífero freático em função da baixa profundidade de seu nível e presença de solo com textura arenosa o que gera uma preocupação quanto à qualidade da água subterrânea tendo em vista o maior lançamento de esgoto nessa área.

As áreas que apresentaram vulnerabilidade moderada são caracterizadas por níveis d'água baixos e por materiais menos permeáveis.

Nos bairros Balneário e Morro da Lagoa a vulnerabilidade variou de baixa a alta, tendo como fator limitante a distância do nível freático, já que o tipo de solo e grau de confinamento do aqüífero não variaram muito.

#### 6. Conclusão

A cartografia de vulnerabilidade traçada com o método GOD foi de grande valia para o desenvolvimento desse trabalho. O número reduzido de dados básicos permitiu agilidade na análise dos resultados e uma melhor visualização dos fatores que contribuíram para o resultado final dos índices de vulnerabilidade.

O mapa de vulnerabilidade de aqüíferos obtido por meio das técnicas de geoprocessamento poderá ser utilizado como fonte de dados para o desenvolvimento de outras metodologias contribuindo assim com a gestão dos aqüíferos e melhores condições sanitárias para a população.

Esse é um estudo preliminar, que devidamente interpretado poderá ser utilizado pela sociedade e órgãos competentes como uma ferramenta do planejamento do uso e ocupação do solo, uma vez que a região está iniciando um processo de desenvolvimento urbano.

## 7. Referências

CESAN. Relatório técnico do sistema de abastecimento de água: Definição do manancial e projeto hidráulico. Vitória, ES, 1984. 34 p.

Foster, S. S. D. In: Determinação do risco de contaminação das águas subterrâneas: Um método baseado em dados existentes; Instituto Geológico, 1993.

Foster, S. S. D. e Hirata, R. C. A. Determinacion del Riesgo de Contaminacion de Águas Subterrâneas – una metodologia basada en datos existentes.  $2^a$  Edição. Lima, Peru: Centro Panamericano de Ingenieria Sanitaria y Ciencias del Ambiente / Organizacion Mundial de la Salud, 1991. 81p.

Foster, S. S. D. e Hirata, R. C. A. Groundwater pollution risk assessment: a methodology using available data. WHO-PAHO/HPE-CEPIS Technical Manual, Lima, Peru. 81pp, 1988.

I Seminario-Taller. Protección de acuíferos frente a la contaminación: Metolodogía. Toluca, México.20à 22 de Junho de 2001. Disponível em: <http://tierra.rediris.es/hidrored/ponencias/Hirata.html>. Acesso em: 11 de nov. de 2006.